## **gvHidra - Tareas # 22814: Definicion independiente de lista para la inserción y para la edición**

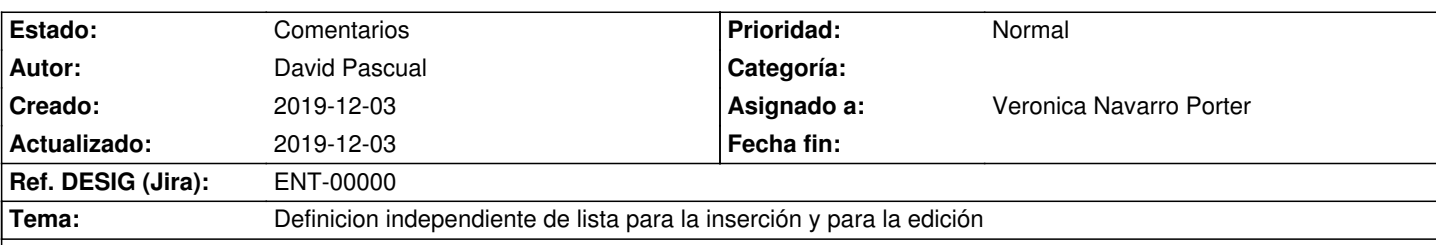

## **Descripción**

En varias aplicaciones se necesita poder definir de forma independiente la lista cuando es para un "alta" (una select concreta) de cuando es para una edición.

Ejempo "Lista Categorias"-> La fuente de datos es t\_categoria (tabla) donde algunas de ellas tienen fecha de baja. Estó impediría poder elegirlas en un "Alta" (no deben aparecer en una inserción) pero si deben aparecer en el en la edición para evitar errores de concurrencia. Si además esas opciones "dadas de baja" pudieran marcarse visualmente (cursiva, color, letra gris...).

PD: Relacionada con la entrada [[http://gvhidra.gva.es/redmine/issues/22806]]

## **Histórico**

## **2019-12-03 15:51 - Anónimo**

Además hay en casos en que la inserción se instancia en base al contexto concreto en ese momento (se muestran/ocultan campos o grupos de campos, se establecen listas y valores por defecto distintos, etc).

Por ello quizás sería interesante poder llegar a tratar el panel de inserción por separado (en los casos en que así se desee, en el resto de casos se utilizaría la misma definición de panel tanto para edición como para inserción), de modo que se puedan tener dos definiciones de paneles distintos (dos 'tpl' o dos trozos de 'tpl' distintos): una para edición y otra distinta para inserción.

Por otra parte, quizás también sería interesante que la tpl de inserción no se genere por defecto en la primera carga de Smarty, sino que pueda obtenerse por una petición AJAX al pulsar el botón de Nuevo, generando el panel de inserción solo en el momento en que es necesario y en base al contexto de ese momento. Esa misma estrategia podría reutilizarse para el paneles de edición, de modo que permita pasar por Smarty en cada tupla, permitiendo generar contenidos 'dummy' al vuelo (ej: tablas html o fragmentos html para cada tupla).